## **DAFTAR GAMBAR**

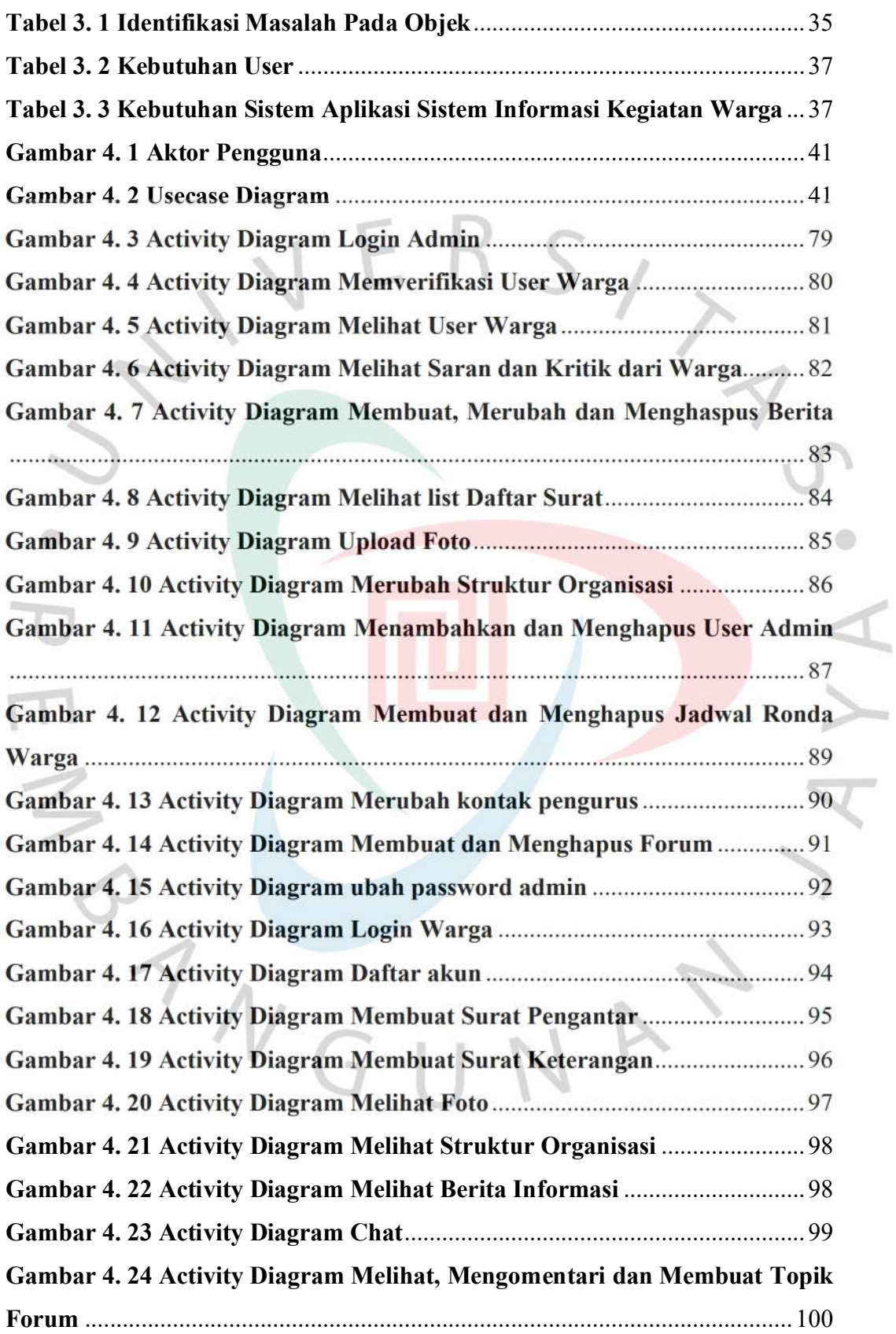

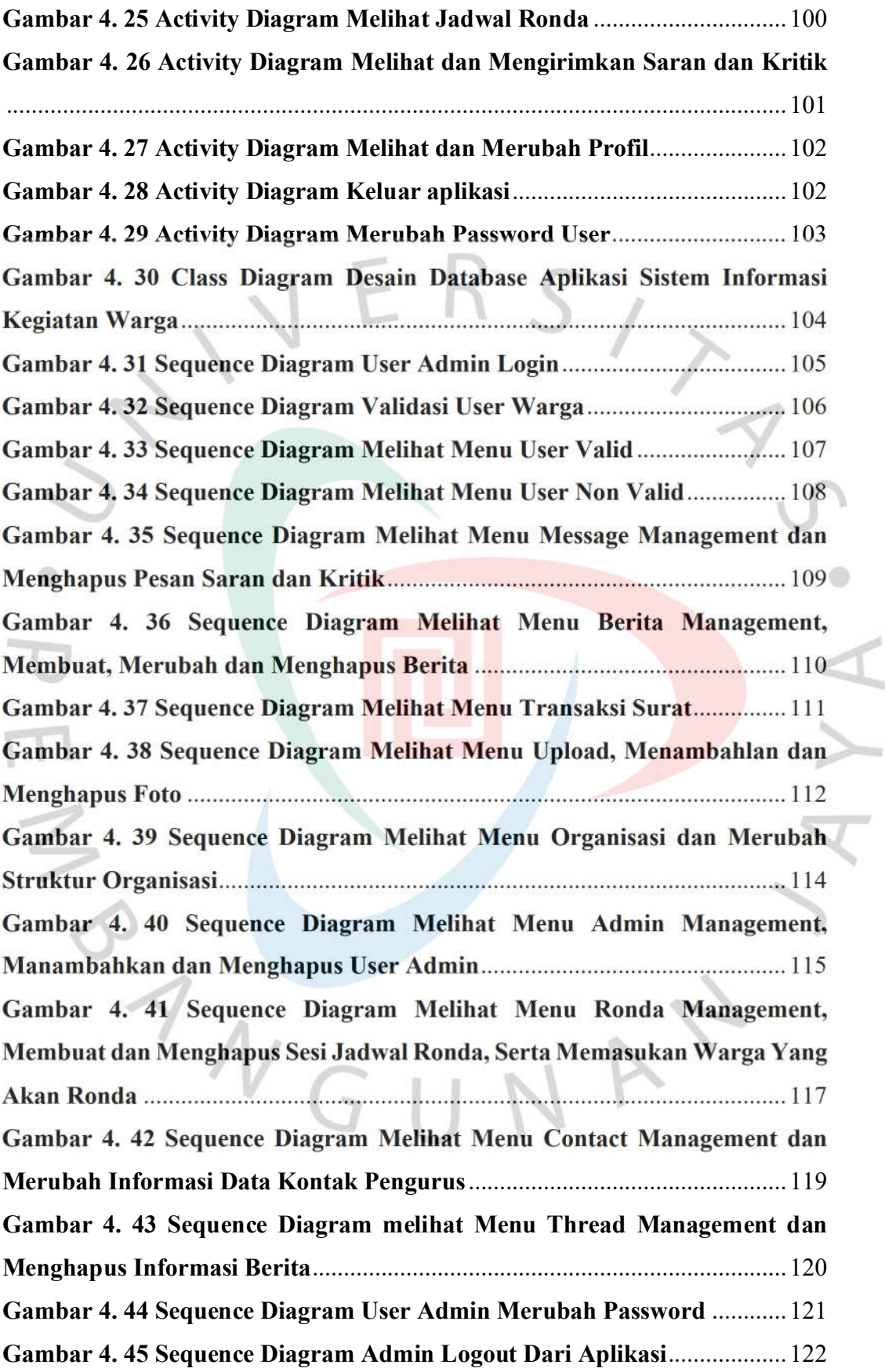

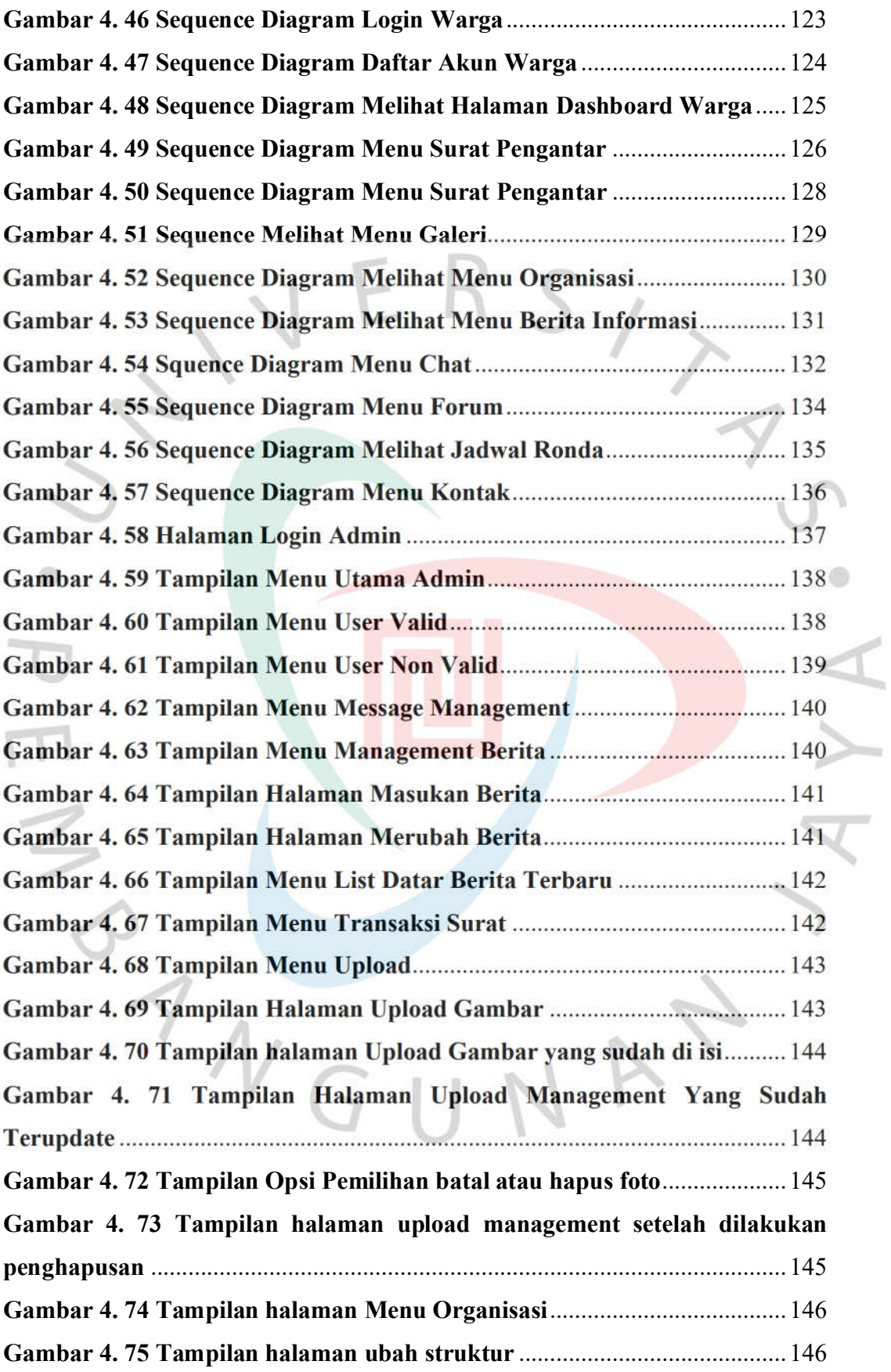

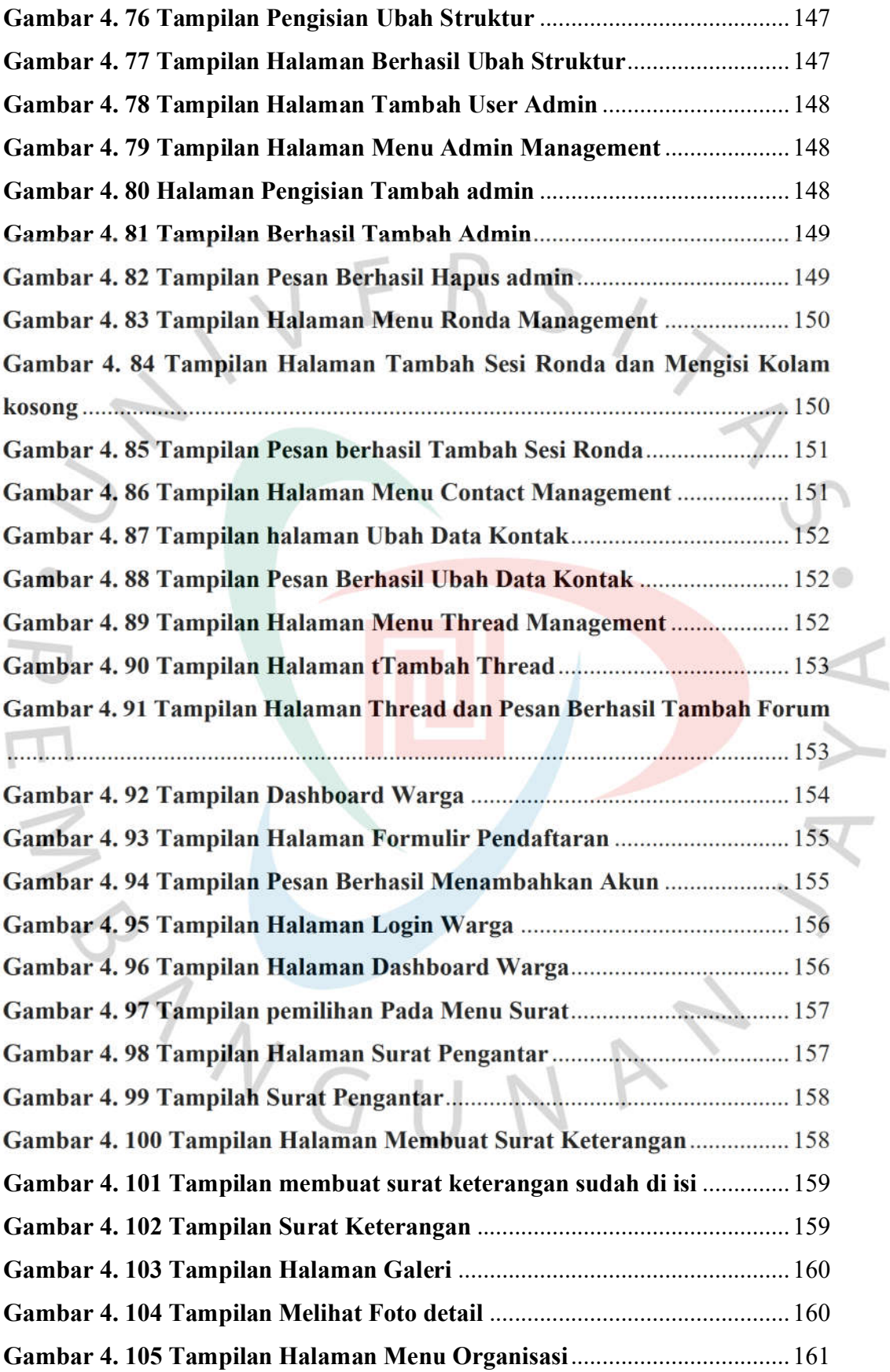

L

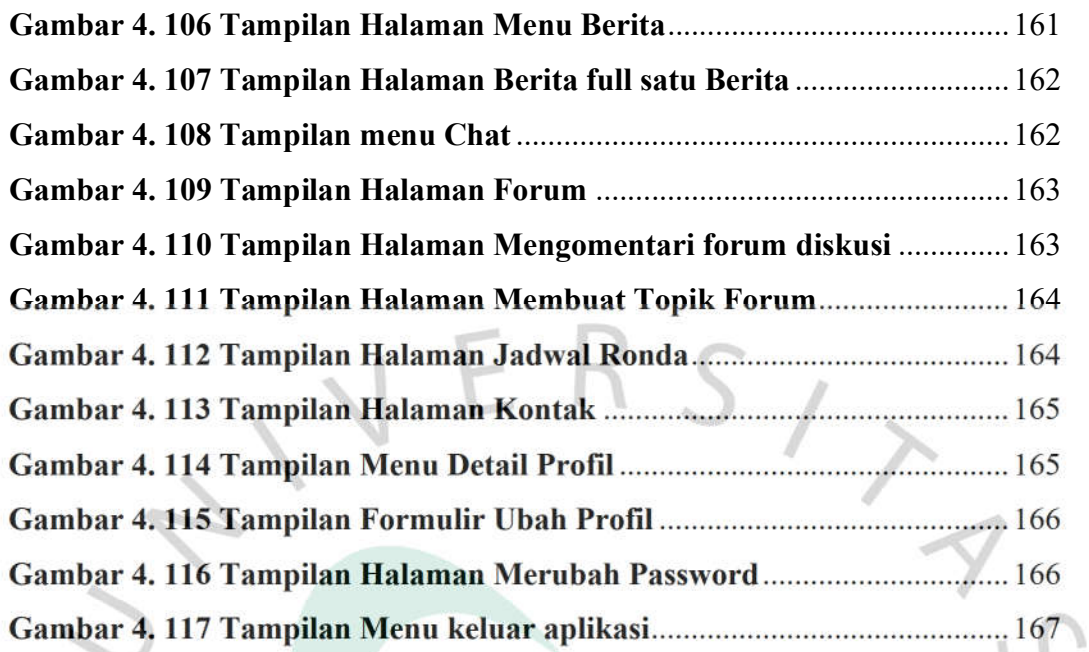

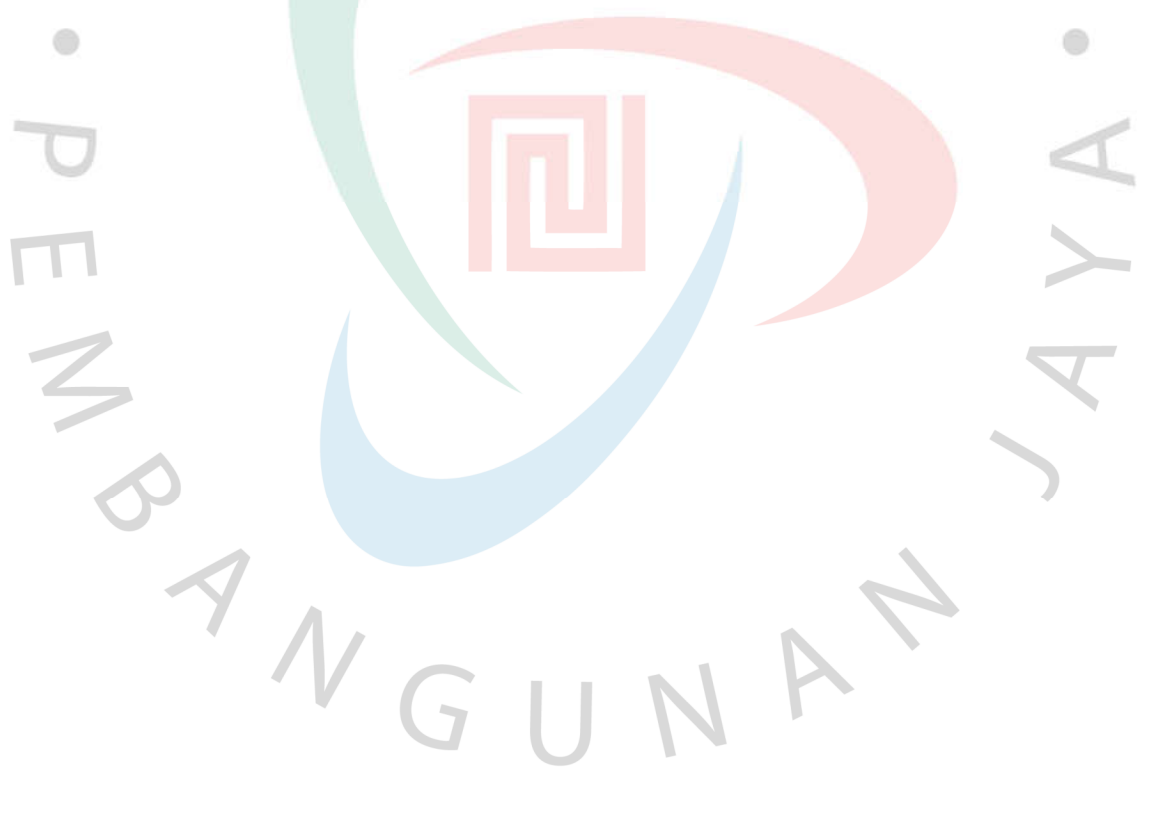